# **Der Phaser V1 – Betriebswerte**

## **Abgleich Bias**

Phaser anschließen und einschalten (Effekt "Ein")

Trimmer R22 in Mittelstellung. Speed-Poti in Mittelstellung, Deep-Poti auf Rechtsanschlag (Maximum).

Trimmer langsam nach links und rechts drehen, bis der Punkt mit dem gewünschten Phasing-Effekt gefunden wird.

Wenn keine Modulation hörbar ist, an IC1 Pin 5, 6 oder 7 überprüfen, ob der LFO schwingt (= im Takt schwankende Multimeteranzeige)

### **Meßwerte**

**Iges** = 11 / 14 mA (Stromaufnahme ohne / mit LED)

 $V_{bat} = 8.9 V$ 

 $V_{ref} = 4.9$  V, gemessen an D1  $*1$ 

$$
GND = 0 \; V
$$

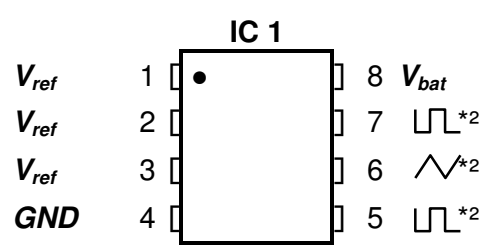

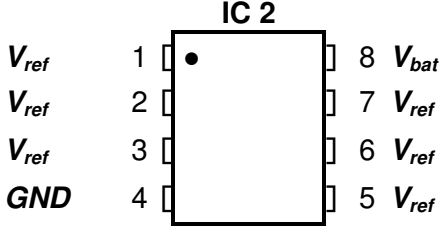

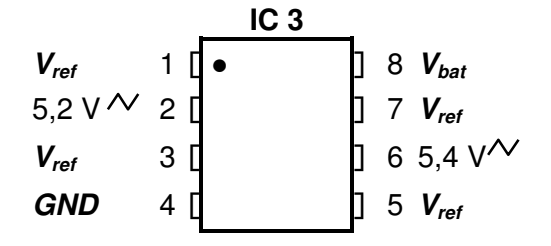

#### **Q1-Q4 (2N5952)**

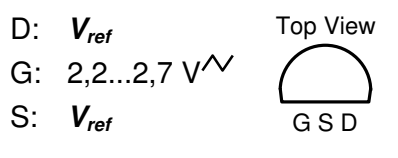

### **Q5 (2N4125)**

C: 3,0 V B: 4,3 V E: **Vref** E B C Top View

\*<sup>1</sup>  $V_{ref}$  sollte mindestens 4,5 V betragen. Gegebenfalls D1 (Zenerdiode 5,1 V) austauschen.

\*² Spannung schwankt mit LFO-Signal.

**Alle Werte gemessen gegen GND (Input-Buchse), ohne Eingangssignal**